檔 號: 保存年限:

## 大學甄選入學委員會 函

地址:嘉義縣民雄鄉大學路一段168號 承辦人:陳佳純 電話:(05)2721799 傳真:(05)2723771

## 受文者:臺北市立中崙高級中學

發文日期:中華民國112年3月23日 發文字號:甄(112)字第1121900043號 速別:普通件 密等及解密條件或保密期限: 附件:

- 主旨:有關112學年度大學申請入學招生「第二階段審查資料上 傳系統(測試版)」開放相關事宜案,惠請轉知貴校所屬學 生並協助其完成上傳測試作業,請查照。
- 說明:

. . . . . . . . . . . . . . . . . . . . . . . . . . . . . . 裝 . . . . . . . . . . . . . . . . 訂 . . . . . . . . . . . . . . . . 線 . . . . . . . . . . . . . . . . . . . . . . . . . . .

- 一、依據112學年度大學「申請入學」招生簡章審查資料繳交方 式及相關規定,各大學規定繳交之審查資料,除大學校系 另有規定外,一律以網路上傳(勾選)方式繳交至甄選委員 會。
- 二、為利考生預先瞭解並熟悉網路上傳(勾選)審查資料之操作 介面及作業流程,本會特提供「第二階段審查資料上傳系 統(測試版)」供考生實作演練;相關資訊如下:
	- (一)對象:通過申請入學第一階段篩選及外加名額篩選之考 生。
	- (二)開放時間:112年4月13日至112年4月19日每日上午9時至 下午9時止。
	- $(\equiv)$ 登錄網址:甄選委員會網址https://www.cac.edu.tw/, 選擇「申請入學」,進入「審查資料上傳」頁面,再點

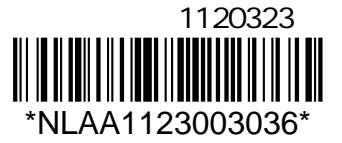

6

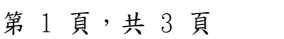

選「審查資料上傳作業」項下之「第二階段審查資料上 傳系統(測試版)」,即可進行審查資料上傳測試作業。 (四)應屆畢業考生如發現高中學習歷程資料庫第一至第四學 期之修課紀錄、課程學習成果、多元表現之檔案資料有 誤,應於112年4月20日中午12時前之每日上班時間向就

. . . . . . . . . . . . . . . . . . . . . . . . . . . . . . 裝 . . . . . . . . . . . . . . . . 訂 . . . . . . . . . . . . . . . . 線 . . . . . . . . . . . . . . . . . . . . . . . . . . .

98

讀學校反映,未依限反映者,日後不得再提出異議。 (五)另,依據教育部111年8月11日研商112學年度備審資料介

接工作討論會議之決議:「110學年度以後畢業之重考生 對於修課紀錄、課程學習成果及多元表現有疑義,應於 審查資料上傳測試期間且於畢業高中所定時間內,向畢 業高中提出申請」辦理。

(六)測試期間若遇系統操作問題,請於每日上午9時至下午5 時(例假日除外)電洽甄選委員會:(05)2721799。

- 三、本測試版系統僅供考生實作演練及提前檢視並核對學習歷 程資料是否正確,故考生於測試期間所上傳(勾選)之檔案 不列入正式資料。嗣後,考生仍須依112學年度大學申請入 學招生簡章相關規定及時程,完成第二階段指定項目甄試 繳費、報名及審查資料上傳作業。※測試期間,系統內所 有校系一經確認即不得再進行測試。
- 四、另,貴校接獲所屬學生反映後,應儘速依「高級中等學校 學生學習歷程檔案作業要點」第4點明定「收訖明細」之規 範,於三日內查明,若確實為不可歸責於考生之疏失,須 依高中學習歷程資料庫主管權責單位規定辦理更正,以維 護學生甄試權益。有關「學生學習歷程檔案資料疑義處理 流程」,請逕洽高中學習歷程資料庫主管權責單位。

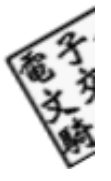

- 五、本會業於申請入學網站公告「第二階段審查資料上傳作業 操作說明及影音教學檔」,貴校可自行下載運用或轉知所 屬學生上網觀看,並輔導其完成上傳作業。
- 六、為利貴校輔導所屬考生上網完成測試並檢視核對高中學習 歷程資料,本會將提供各高級中等學校上網查詢考生上傳 情形,請於112年4月13日至112年4月20日每日上午9時至下 午5時止,至本會申請入學網站「高中作業資訊系統」選 項,點選「集報考生審查資料上傳情形查詢」即可查詢, 請多加利用。※所需帳號及密碼為貴校於「高中職學校承 辦人聯絡資料維護系統」自行設定之密碼。本項資料僅限 提供透過貴校辦理集體報名考生。

正本:112學年度參加大學申請入學之各高級中等學校

副本:教育部高等教育司、教育部國民及學前教育署、大學招生委員會聯合會、大學甄 法公司<br>選入學委員會電算組、大學甄選入學委員會試務組<mark>電2013/03/23文</mark>

. . . . . . . .

. .

. . . . . . . . . . . . . . . . . . . . . . . . . . . . . . 裝 . . . . . . . . . . . . . . . . 訂 . . . . . . . . . . . . . . . . 線 . . . . . . . . . . .

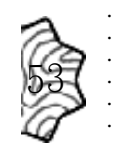

第 3 頁,共 3 頁